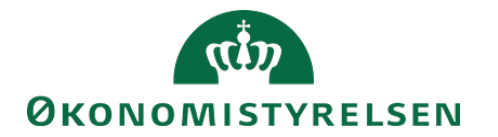

# Vejledning til SLS webservice – Ferieret

# **Indholdsfortegnelse**

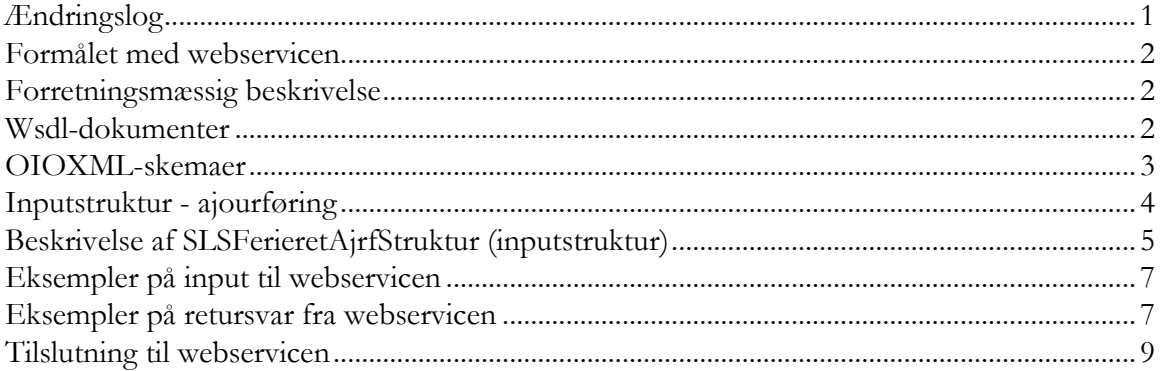

### <span id="page-0-0"></span>**Ændringslog**

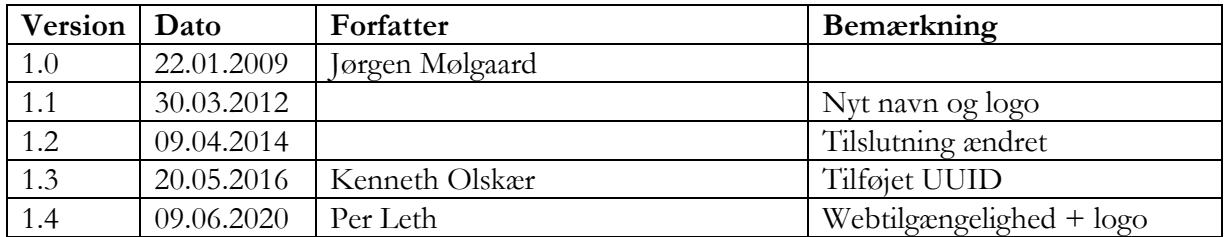

### <span id="page-1-0"></span>**Formålet med webservicen**

Formålet med webservicen er at gøre det muligt at overføre data fra eksterne systemer, som fx tidsregistreringssystemer eller personalesystemer til Statens Lønsystem, således at det er muligt at ajourføre ferieretten for en medarbejder i SLS.

### <span id="page-1-1"></span>**Forretningsmæssig beskrivelse**

I SLS er der mulighed for at registrere oplysninger om en medarbejders ferieret. For hver medarbejder oprettes automatisk et ferieregnskab, hvoraf fremgår den optjente ferie (ferieretten), afholdt ferie samt restferie. Afholdelse af ferie sker ved indrapportering af hændelser med relevante årsagskoder. (Se Vejledning til SLS webservice – Hændelse).

Ferieret optjenes i et kalenderår og kan først forbruges i en efterfølgende periode. Ferieret registreres på en eller flere konti (feriekonti) afhængig af ferieår.

Webservicen anvendes til opskrivning eller nedskrivning af ferieretssaldoen på feriekontoen. Der er mulighed for at flytte ferieret fra et ferieår til et andet, regulere ferieretten eller overføre ferieret til frihedsbank.

De data der kan overføres til SLS er følgende:

- Løngruppe, som identificerer lønmodtagerens ansættelsestilknytning
- CPR-nummer, som identificerer lønmodtageren
- Ferieåret, der ønskes reguleret
- Ferieretstypen, som angiver hvilken slags ferie der er tale om
- FerieårTil, hvis der er tale om at flytte ferieret til andet ferieår
- Feriedage, antal feriedage, der skal reguleres med
- Ferieminutter, antal ferieminutter, der skal reguleres med

Webservicen er opbygget som en såkaldt *request-response* operation, dvs. et input resulterer i et output. Hver overførsel af en ajourføring af ferieretten fra det lokale system til SLS giver umiddelbart et tidstro retursvar tilbage indeholdende resultatet af SLS-behandlingen. Hvis transaktionen ikke kan gennemføres i SLS returneres en kode for at behandlingen er fejlet. En transaktion i SLS kan udløse en eller flere følgetransaktioner. Hvis den oprindelige transaktion gennemføres korrekt, men danner en advarsel returneres en kode med betydningen "Gennemført, men advarsel dannet." Denne kode returneres ligeledes hvis en evt. følgetransaktion fejler eller danner en advarsel.

Se særskilt vejledning om opbygningen af retursvaret: Vejledning til SLS webservice – Retursvar.

Webservicesen er forsynet med et valgfrit felt til en UUID [\(Universally unique identifier\)](https://en.wikipedia.org/wiki/Universally_unique_identifier) i request/response. Hvis UUID er udfyldt i request, returneres samme værdi i response.

### <span id="page-1-2"></span>**Wsdl-dokumenter**

Data udveksles i OIOXML-format og webservicen er defineret i følgende WSDL-dokument

### **OesSLSFerieretAjrf.wsdl**

### Side 3 af 9

Følgende elementer er nødvendige for den forretningslogiske behandling og skal derfor være til stede i transaktionen:

LoengruppeIdentifikator ExtendedPersonCivilRegistrationIdentifierStructure SLSFerieaarKode SLSFerieretTypeKode

### <span id="page-2-0"></span>**OIOXML-skemaer**

Alle felter der indgår i webservicen er defineret i OIOXML-skemaer. Skemaer samt wsdl-filer er tilgængelige på [digitaliser.dk](http://digitaliser.dk/) under gruppen Statens Lønsystem (SLS).

De relevante skemaer til inputstrukturen i forbindelse med ajourføring af ferieret er:

CPR\_PersonCivilRegistrationIdentifier.xsd OES\_ExtendedPersonCivilRegistrationIdentifierStructure.xsd OES\_FictivePersonCivilRegistrationIdentifier.xsd OES\_LoengruppeIdentifikator.xsd OES\_SLSFeriaarKode.xsd OES\_SLSFerieretTypeKode.xsd OES\_SLSFerieaarTilKode.xsd OES\_SLSOptjentFerieDageKvantitet.xsd OES\_ SLSOptjentFerieMinutterKvantitet.xsd MODST\_UUID.xsd

Nedenfor vises en grafisk illustration af inputstrukturen.

<span id="page-3-0"></span>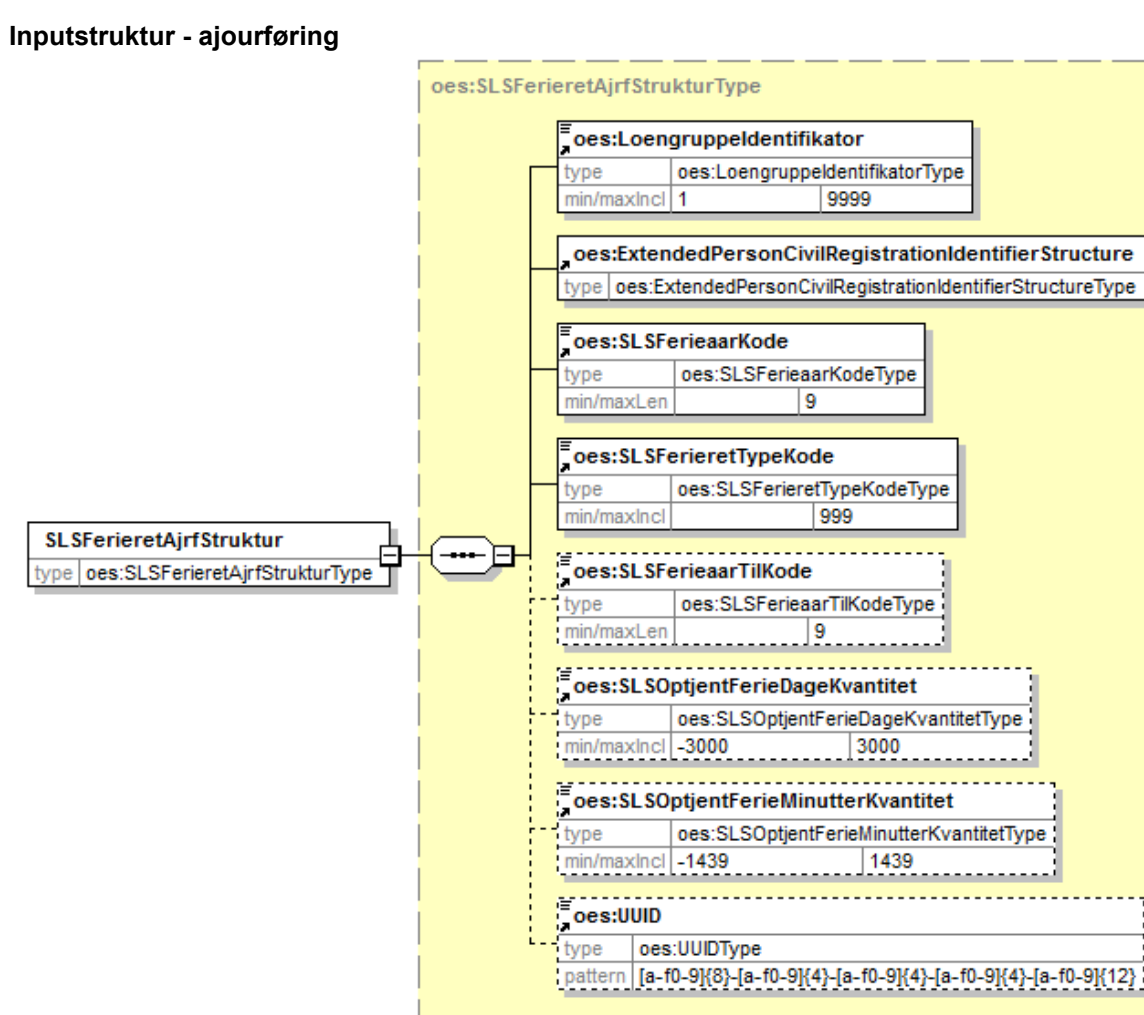

Generated by XMLSpy

www.altova.com

Strukturen til det udvidede CPR-nummer er sammensat af det almindelige CPR-nummer, som det er defineret af CPR og af fiktive CPR-numre, som gives til udenlandske statsborgere.

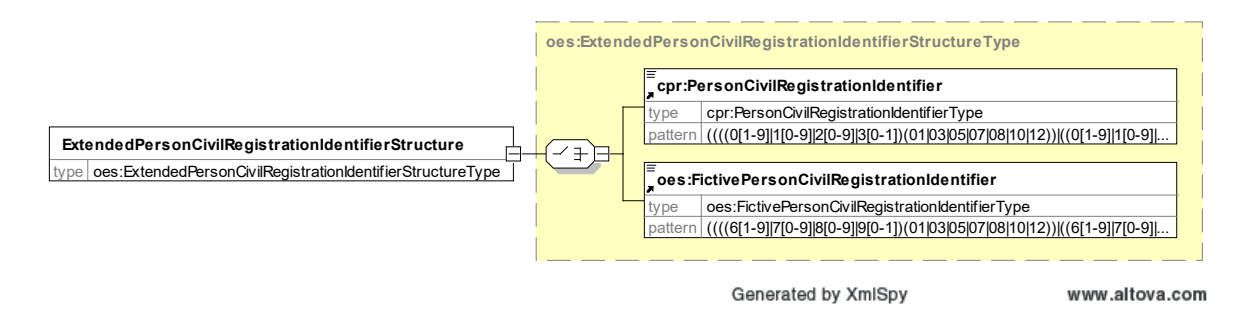

Herunder følger en forretningsmæssig beskrivelse af indholdet i inputstrukturen..

# **Beskrivelse af SLSFerieretAjrfStruktur (inputstruktur)**

<span id="page-4-0"></span>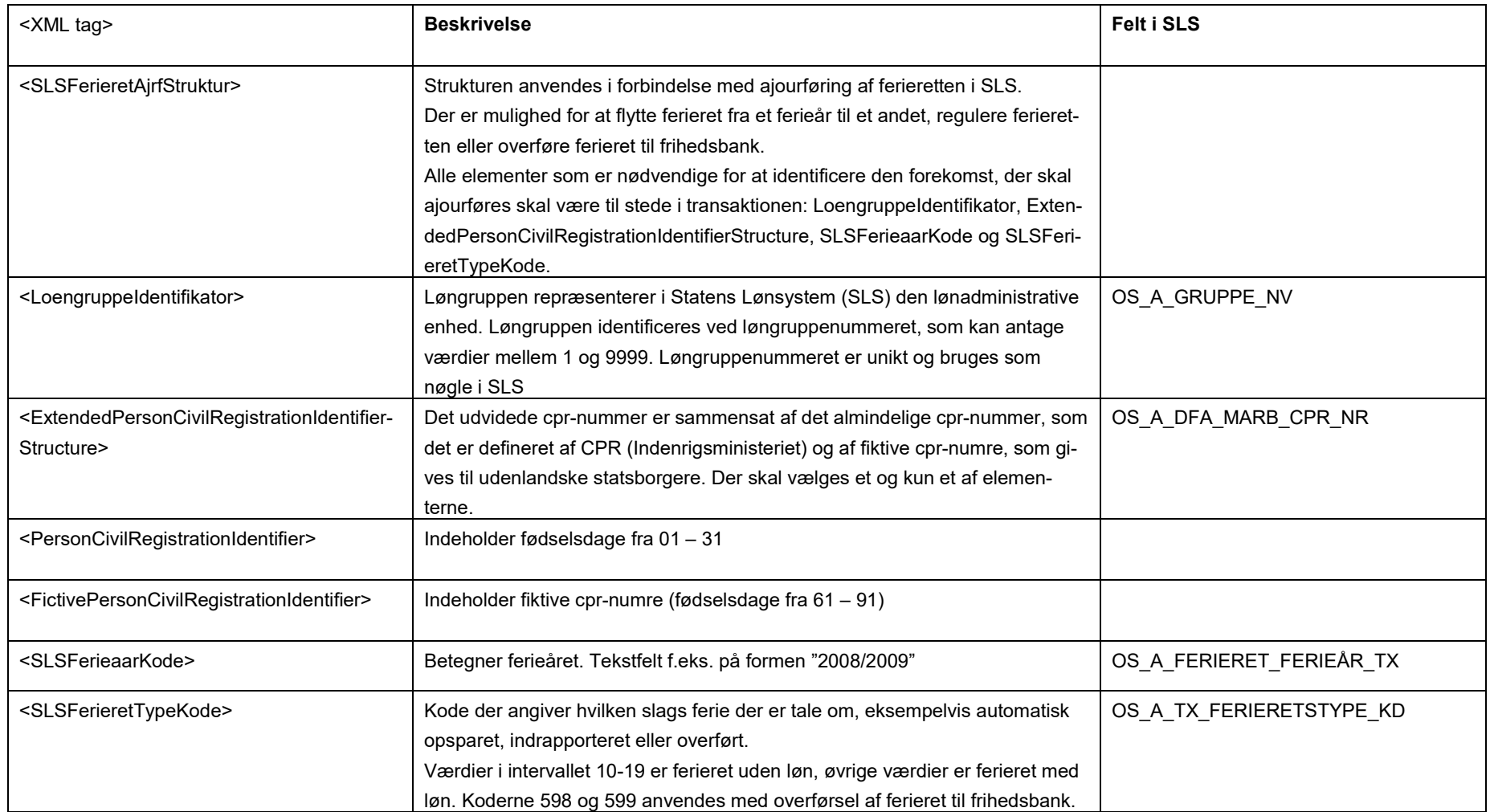

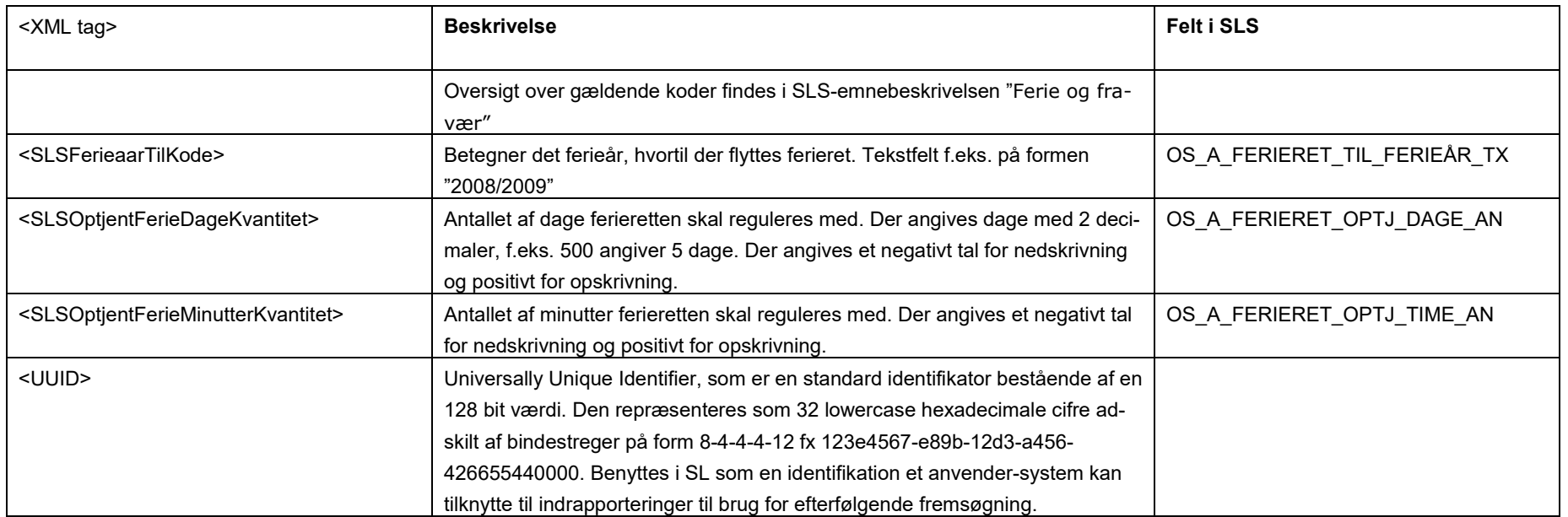

#### <span id="page-6-0"></span>**Eksempler på input til webservicen**

Nedenfor vises eksempler på input til webservicen. (De faktiske cprnumre er ikke vist i disse eksempler).

### **Eksempel på input til ajourføring (opdatering med 5 dage)**

```
<SOAP-ENV:Envelope xmlns:SOAP-ENV="http://schemas.xmlsoap.org/soap/envelope/" xmlns:SOAP-ENC="http://sche-
mas.xmlsoap.org/soap/encoding/" xmlns:xsi="http://www.w3.org/2001/XMLSchema-instance"
xmlns:xsd="http://www.w3.org/2001/XMLSchema">
         <SOAP-ENV:Body>
                   <m:SLSFerieretAjrfStruktur xmlns:m="http://rep.oio.dk/oes.dk/xml/schemas/2006/11/24/">
                             <m:LoengruppeIdentifikator>14</m:LoengruppeIdentifikator>
                             <m:ExtendedPersonCivilRegistrationIdentifierStructure>
                             <m:PersonCivilRegistrationIdentifier>0000000000</m:PersonCivilRegistrationIdentifier>
                             </m:ExtendedPersonCivilRegistrationIdentifierStructure>
                             <m:SLSFerieaarKode>2008/2009</m:SLSFerieaarKode>
                             <m:SLSFerieretTypeKode>1</m:SLSFerieretTypeKode>
                             <m:SLSOptjentFerieDageKvantitet>500</m:SLSOptjentFerieDageKvantitet>
                             <m:SLSOptjentFerieMinutterKvantitet>0</m:SLSOptjentFerieMinutterKvantitet>
                   </m:SLSFerieretAjrfStruktur>
         </SOAP-ENV:Body>
</SOAP-ENV:Envelope>
```
#### **Eksempel på input til ajourføring (opdatering med 130 minutter)**

```
<SOAP-ENV:Envelope xmlns:SOAP-ENV="http://schemas.xmlsoap.org/soap/envelope/" xmlns:SOAP-ENC="http://sche-
mas.xmlsoap.org/soap/encoding/" xmlns:xsi="http://www.w3.org/2001/XMLSchema-instance"
xmlns:xsd="http://www.w3.org/2001/XMLSchema">
         <SOAP-ENV:Body>
                   <m:SLSFerieretAjrfStruktur xmlns:m="http://rep.oio.dk/oes.dk/xml/schemas/2006/11/24/">
                             <m:LoengruppeIdentifikator>14</m:LoengruppeIdentifikator>
                             <m:ExtendedPersonCivilRegistrationIdentifierStructure>
                             <m:PersonCivilRegistrationIdentifier>0000000000</m:PersonCivilRegistrationIdentifier>
                             </m:ExtendedPersonCivilRegistrationIdentifierStructure>
                             <m:SLSFerieaarKode>2008/2009</m:SLSFerieaarKode>
                             <m:SLSFerieretTypeKode>11</m:SLSFerieretTypeKode>
                             <m:SLSOptjentFerieDageKvantitet>0</m:SLSOptjentFerieDageKvantitet>
                             <m:SLSOptjentFerieMinutterKvantitet>130</m:SLSOptjentFerieMinutterKvantitet>
                   </m:SLSFerieretAjrfStruktur>
         </SOAP-ENV:Body>
</SOAP-ENV:Envelope>
```
#### <span id="page-6-1"></span>**Eksempler på retursvar fra webservicen**

Nedenfor vises eksempler på retursvar fra webservicen. (De faktiske cprnumre er ikke vist i disse eksempler).

#### **Eksempel på et retursvar med værdien '0 Gennemført OK'**

```
<SOAP-ENV:Envelope xmlns:SOAP-ENV="http://schemas.xmlsoap.org/soap/envelope/" xmlns:SOAP-ENC="http://sche-
mas.xmlsoap.org/soap/encoding/" xmlns:xsi="http://www.w3.org/2001/XMLSchema-instance"
xmlns:xsd="http://www.w3.org/2001/XMLSchema">
         <SOAP-ENV:Body>
                   <FejlAdvisReturSvarStruktur xmlns="http://rep.oio.dk/oes.dk/xml/schemas/2006/11/24/">
                            <FejlAdvisReturKode>0</FejlAdvisReturKode>
                   </FejlAdvisReturSvarStruktur>
         </SOAP-ENV:Body>
```
</SOAP-ENV:Envelope>

# **Eksempel på et retursvar med værdien '1 Fejlet'**

<SOAP-ENV:Envelope xmlns:SOAP-ENV="http://schemas.xmlsoap.org/soap/envelope/" xmlns:SOAP-ENC="http://schemas.xmlsoap.org/soap/encoding/" xmlns:xsi="http://www.w3.org/2001/XMLSchema-instance" xmlns:xsd="http://www.w3.org/2001/XMLSchema"> <SOAP-ENV:Body> <FejlAdvisReturSvarStruktur xmlns="http://rep.oio.dk/oes.dk/xml/schemas/2006/11/24/"> <FejlAdvisReturKode>1</FejlAdvisReturKode> <FejlAdvisMeddelelseStruktur> <ExtendedPersonCivilRegistrationIdentifierStructure> <PersonCivilRegistrationIdentifier>0000000000</PersonCivilRegistrationIdentifier> </ExtendedPersonCivilRegistrationIdentifierStructure> <FejlAdvisArtKode>1</FejlAdvisArtKode> <FejlAdvisAdvarselsKode>FF0014</FejlAdvisAdvarselsKode> <FejlAdvisTekst>Ferieregnskab for ferieår 2007/2008 findes ikke. </FejlAdvisTekst> <TransaktionsKode>g</TransaktionsKode> <TransaktionsNavn>FERIERET\_AJRF </FejlAdvisMeddelelseStruktur> </FejlAdvisReturSvarStruktur> </SOAP-ENV:Body> </SOAP-ENV:Envelope>

### <span id="page-8-0"></span>**Tilslutning til webservicen**

Før en institution kan begynde at anvende SLS webservicen er der en række praktiske og tekniske forhold der skal være på plads:

Alle disse aktiviteter er beskrevet under [Tilslutningsvejledninger](http://www.modst.dk/Systemer/Statens-Loensystem-SLS/SLS-webservice/Tilslutningsvejledninger) i "Bilag 1 Checklister Server til server adgang til SLS Webservice"